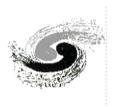

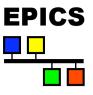

# **BEPCII Libera Control System**

Beam Instrument Group
Accelerator Research Center
IHEP
Huizhou Ma
2010.3

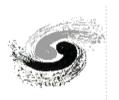

## **Outline**

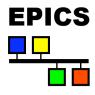

- Introduction of Libera
- Libera EPICS PVs
- Libera System Overview
- Soft IOC of Libera

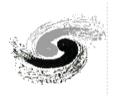

## What is Libera

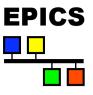

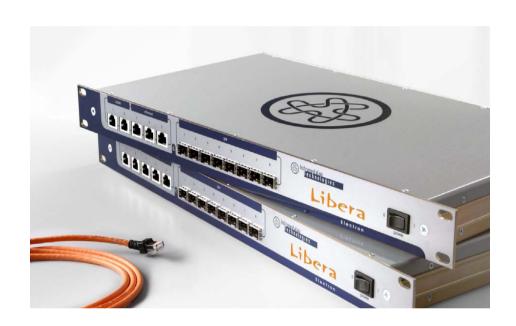

Libera is an all-in-one product of Instrument Technologies company that enables accurate beam position monitoring, trouble-free commissioning, and local and global feedback building in accelerator facilities.

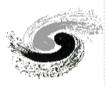

# Libera System Architecture

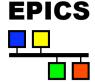

#### **EPICS Driver/Device**

#### **CSPI**

Device Driver, Daemons

Comm.
Controller

Digital Down Conversion VHDL

RF Acquisition

- EPICS(R3.14.8.2) Driver Device first developed by Diamond and then modified for BEPCII Control System by BI group of IHEP
- CSPI, LinuxDriver,
   Daemon, DDC developed
   by I-Tech.

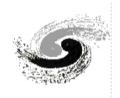

# Scheme of Libera EPICS Driver

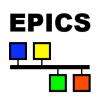

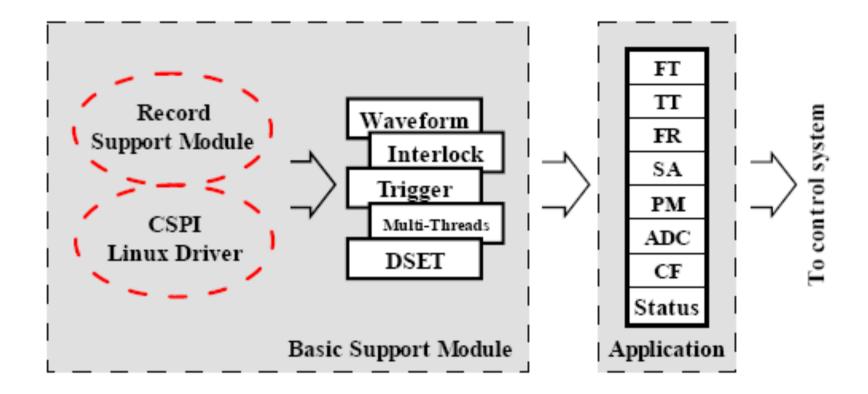

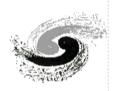

# Libera PV record Types

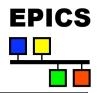

| Record Nme | Record Type                                               | Description                                                                                                    |  |
|------------|-----------------------------------------------------------|----------------------------------------------------------------------------------------------------|--|
| ai         | Analog Input                                              | Obtain an analog value from hardware and then convert it to engineering units                                                                                                    |  |
| ao         | Analog Output Output values to digital-analog converters. |                                                                                                    |  |
| bi         | Binary Input                                              | Obtain a binary value of 0 or 1.                                                                                                    |  |
| bo         | Binary Output                                             | Store a simple bit (0 or 1) value to be sent to a Digital Output module.                                                                                                    |  |
| calc       | Calculation                                               | perform algebraic, relational, and<br>logical operations on values<br>retrieved<br>from other records                                                                                 |  |
| calcout    | Calculation<br>Output<br>Record                           | Similar to the Calc record with the added feature of having outputs (an "output link" and an "output event") which are conditionally executed based on the result of the calculation. |  |
| compress   | compress                                                  | Collect and compress data from arrays                                                                                                    |  |
| fanout     | fanout                                                    | Uses several forward processing links to force multiple passive records to scan.                                                                                                    |  |

| histogram         | histogram                  | Store frequency counts of a signal into an array of arbitrary length.                         |  |
|-------------------|----------------------------|-----------------------------------------------------------------------------------------------|--|
| longin            | Long Input.                | Retrieve a long integer value of up to 32 bits.                                               |  |
| longout           | Long Output                | Store long integer values of up to 32 bits and write them to hardware devices                 |  |
| mbbi              | Multi-Bit Binary<br>Input  | Read multiple bit inputs from hardware                                                        |  |
| mbbo              | Multi-Bit Binary<br>Output | Send a binary value (representing one of up to 16 states) to a Digital Output module          |  |
| stringin          | String Input               | retrieves an arbitrary ASCII string of up to 40 characters                                    |  |
| stringout         | String Output              | write an arbitrary ASCII string of up to 40 characters to other records or software variables |  |
| subroutine        | subroutine                 | call a C initialization routine and a recurring scan routine                                  |  |
| waveform waveform |                            | interface waveform digitizers                                                                 |  |

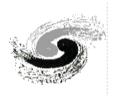

# How does a Libera record find its device support

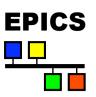

#### libera.dbd 'device' statements:

- device(longin, CONSTANT, longinLibera, "Libera")
- device(longout, CONSTANT, longoutLibera, "Libera")
- device(ai, CONSTANT, aiLibera, "Libera")
- device(ao, CONSTANT, aoLibera, "Libera")
- device(bi, CONSTANT, biLibera, "Libera")
- device(bo, CONSTANT, boLibera, "Libera")
- device(stringin, CONSTANT, stringinLibera, "Libera")
- device(stringout, CONSTANT, stringoutLibera, "Libera")
- device(waveform, CONSTANT, waveformLibera, "Libera")
- device(mbbi, CONSTANT, mbbiLibera, "Libera")
- device(mbbo, CONSTANT, mbboLibera, "Libera")

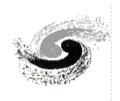

#### **PVs from Libera**

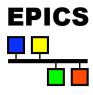

All Libera EPICS process variables names are of the form

- \$(device):\$(group):\$(part)
  - \$(device) is the IOC name (the configured hostname is used)
  - \$(group) is a two letter code

#### Example PVs:

- LIBERA1:FR:WFX
  - 2048 point waveform of turn by turn X positions in nm, updating on every trigger.
- LIBERA1:SA:X
  - Single floating point number: X position in mm updated every 100ms.
- LIBERA1:CF:AUTOSWS
  - Controls state of rotating multiplexer switches: can be set to Manual or Automatic.
- The current development Libera EPICS driver publishes more than 300 PVs!

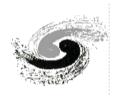

#### Data streams to PVs

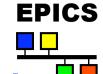

## Group name Code blue

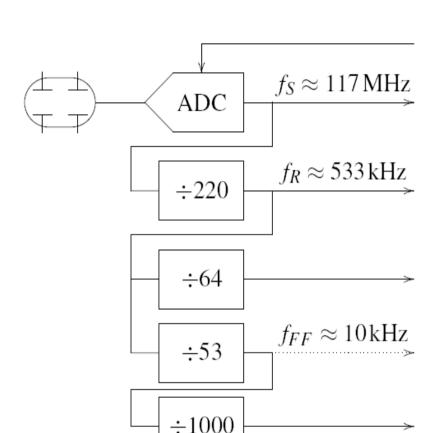

Configuration and control

- CK Clock control
- FT 1024 pt Waveform + Scalar @trigger
- FR 2048 pt Waveform @trigger
- TT 524,288 pt Waveform on demand
- PM 16,384 pt Waveform on postmortem trigger
- SC Signal Conditioning
- BN 3000pt Waveform Trigger
- FF Fast feedback status and control
- IL Interlock control
- SA Scalar @10 Hz
- CF Configuration and control
- SE Sensors: system monitoring

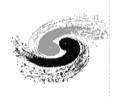

#### **Position Readout**

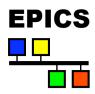

The following groups of PVs are used to read positions.

- FT Single point reduced from selected window into ADC sample rate buffer (1024 points at approximately 117MHz), captured on trigger. Used for first turn analysis and transfer paths.
- FR, PM Fixed length waveforms (2048 and 16,384 points respectively) with one point per turn (turn by turn), updated on trigger or postmortem event respectively.
- TT Variable length turn by turn waveforms armed and captured on trigger. Sliding window used to read out up to half a million points.
- BN Fixed length waveforms with one point per 64 turns, and per 1024 turns, updated on trigger.
- SA One point per update, updates at 10Hz.
- All points are available as raw A, B, C, D button readings (with I&Q quadrature, except for SA) as well as X, Y, Q and S.

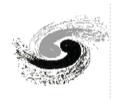

### **Control and Status**

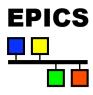

The following PV groups are used to manage and monitor the state of Libera.

- CF General configuration control, principally button geometry, beam offsets and attenuation control.
- IL Interlock management configuration and control including control of interlock window and interlock enable, as well as interlock status reports.
- SE System status monitoring, also aggregated into a single HEALTH PV. Monitors fans, temperature, voltages, and memory and cpu usage.
- CK Clock control including triggered synchronisation, status monitoring and timestamp management.

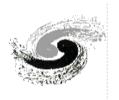

# Libera System Overview

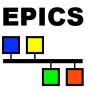

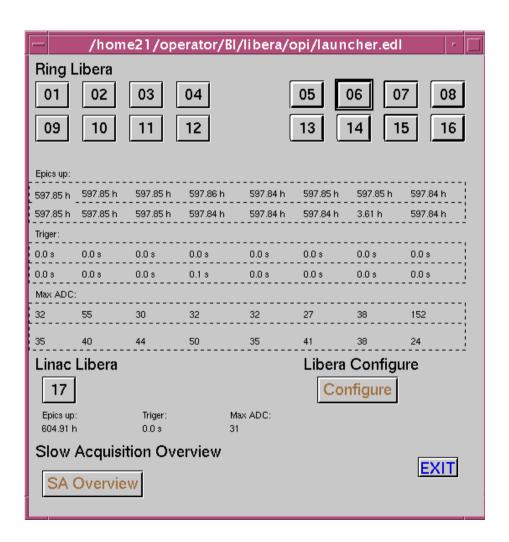

Developed with **EDM** 

- Shows all Libera IOCs at IHEP.
- For each Libera EBPM shows EPICS up time, trigger status and Max ADC counts.

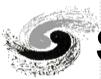

#### Single Libera Status and Overview

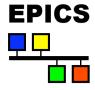

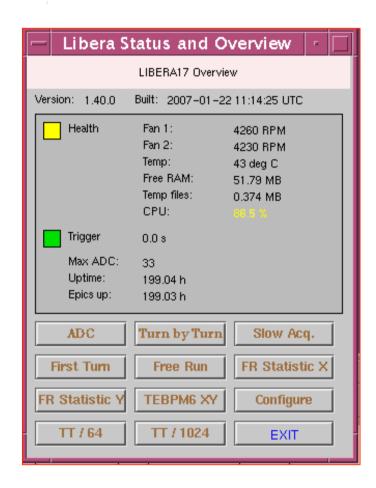

- Overall system health report.
- Clock status report.
- System and EPICS driver uptime.
- Links to screens providing all other Libera functionality.

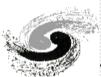

# ADC Rate Data (First Turn)

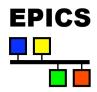

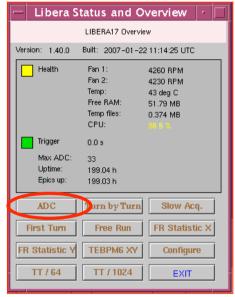

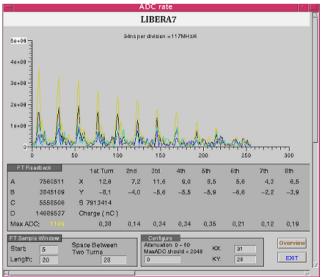

- Raw 1024 point ADC buffers (reduced to 256 point magnitudes).
- Selectable sample window: selecting first train in the window.
- Measured button intensities
   within the window together with
   calculated beam position and
   estimated charge.
- Maximum ADC reading over the entire sample.

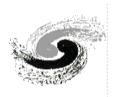

# Configuration

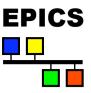

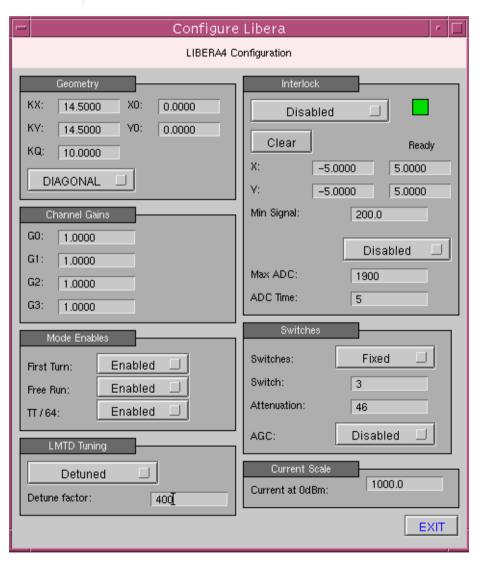

- BPM geometry and orientation configuration.
- Interlock status and configuration: note auto on/off feature.
- Attenuators, signal conditioning and detailed sampling control.

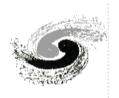

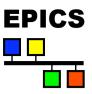

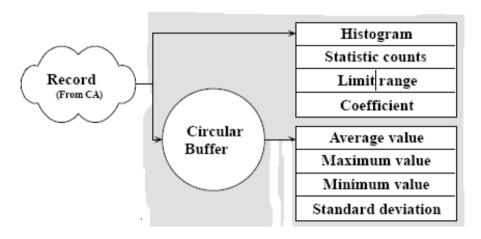

\_\_\_\_\_

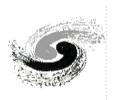

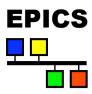

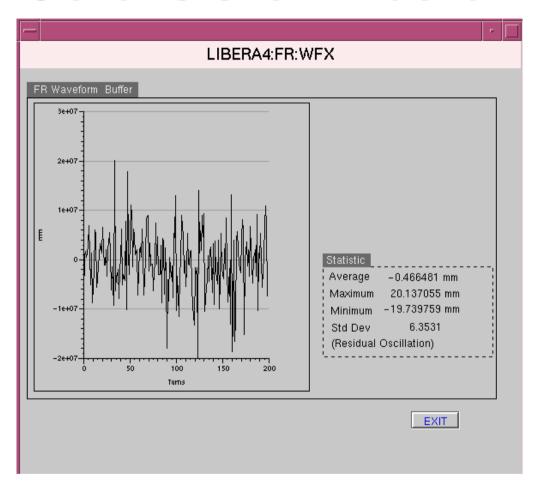

Display for the statistic of Libera Waveform data

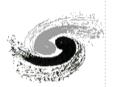

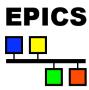

```
A example of record in "RingBpm.db":
record(LiberaBpmPos, "LIBERA2:R4OBPM12:SA:POS")
         field(DESC, "libera BPM XY calculator")
         field(SCAN, ".1 second")
         field(EGU, "mm")
         field(PREC, "8")
         field(DTYP, "LiberaBPM")
         field(INA0, "LIBERA2:SA:A")
         field(INB0, "LIBERA2:SA:B")
         field(INC0, "LIBERA2:SA:C")
         field(IND0, "LIBERA2:SA:D")
         field(IN05, "LIBERA2:SA:CURRNET")
         field(IN06, "R4O:BI:DCCT:current")
         field(IN07, "0.999062")
         field(IN08, "0.993602")
         field(L0A, "0.040238")
         field(L0B, "-0.014050")
         field(L0C, "-0.147896")
         field(L0D, "2.100644")
```

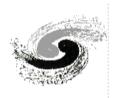

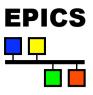

| _ |                  | /home21         | /operator/BI/libera/opi/ | SA_Details.edl | r   [              |
|---|------------------|-----------------|--------------------------|----------------|--------------------|
|   |                  |                 | LIBERA2                  |                |                    |
| Į | Slow Acquisition | n Details       |                          |                | Cable Equalize Set |
|   | U                | -0.00505723 mm  | PCO                      | 0.0000000      | 1                  |
|   | ٧                | -0.03160675 mm  | PED                      | 2787.00000000  |                    |
|   | ABCD_X           | -2.44310789 mm  | ABCD_Y                   | -2.54463147 mm |                    |
|   | ABC_X            | -2.14227263 mm  | ABC_Y                    | -2.80766493 mm |                    |
|   | BCD_X            | -2.71425856 mm  | BCD_Y                    | -2.79954823 mm |                    |
|   | CDA_X            | -2.70773800 mm  | CDA_Y                    | -2.29402076 mm |                    |
|   | DAB_X            | -2.13978744 mm  | DAB_Y                    | -2.27227314 mm |                    |
|   | PDX              | 0.30332045      | PDY                      | 0.27235833     |                    |
|   | Mea Count        | 319920.00000000 | Error Rate               | 0.00871155     |                    |
| L |                  |                 |                          |                |                    |
|   |                  |                 |                          |                |                    |
|   |                  |                 |                          |                | EXIT               |
|   |                  |                 |                          |                |                    |

Shows the calculated position data and the error rate of measurement for Beam Position

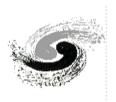

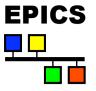

# Thanks for your attention!